## How to Pull a Membership List for Newsletter Printer

## Step 1: Click on the **Export OCWS** option within the Dashboard's User section:

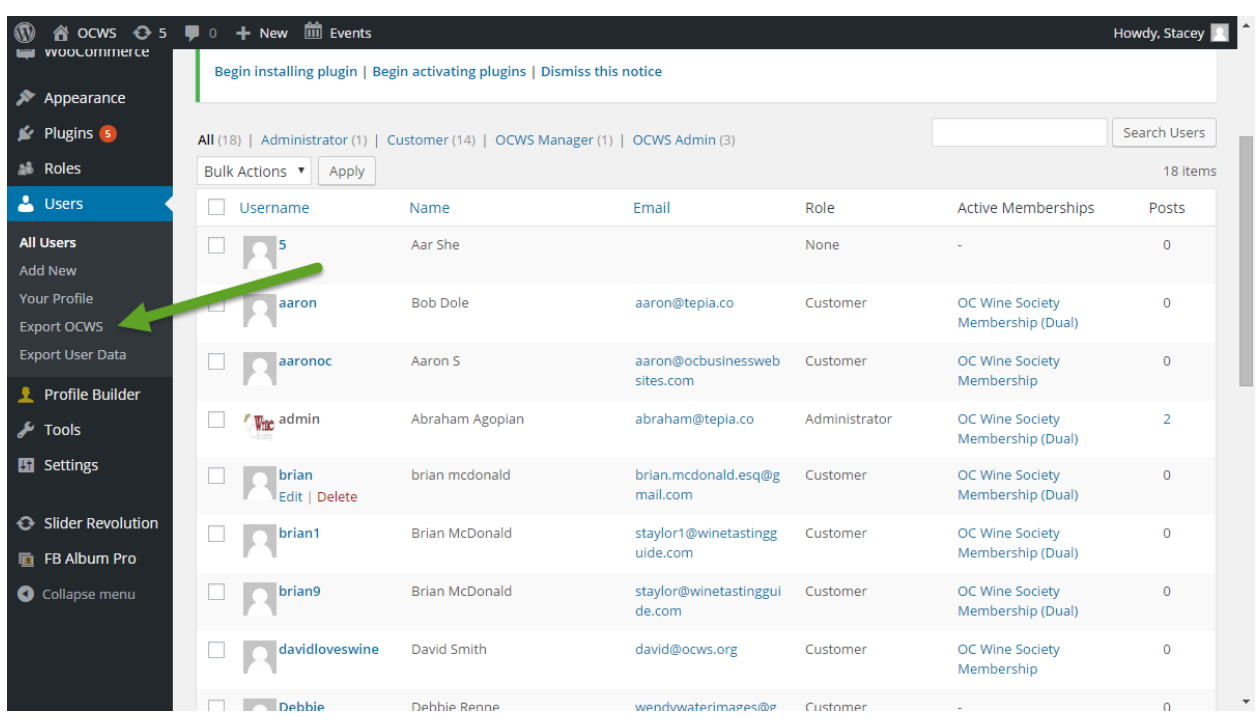

## Example Excel output

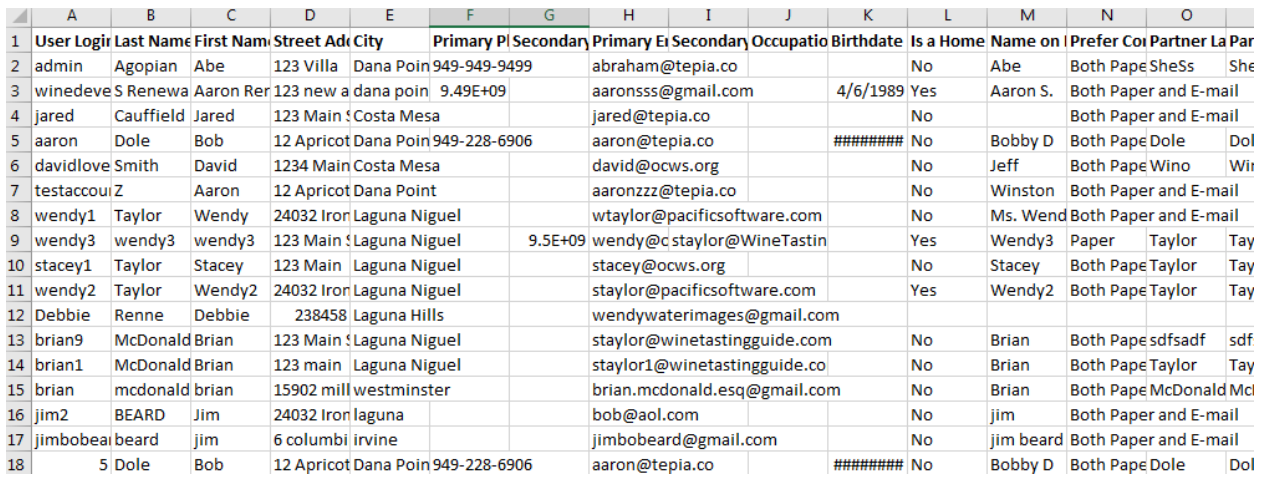

Step 2: Cleanup the database. Administrator Users need to be deleted, admin, Webadmin & stacey1 from the top.

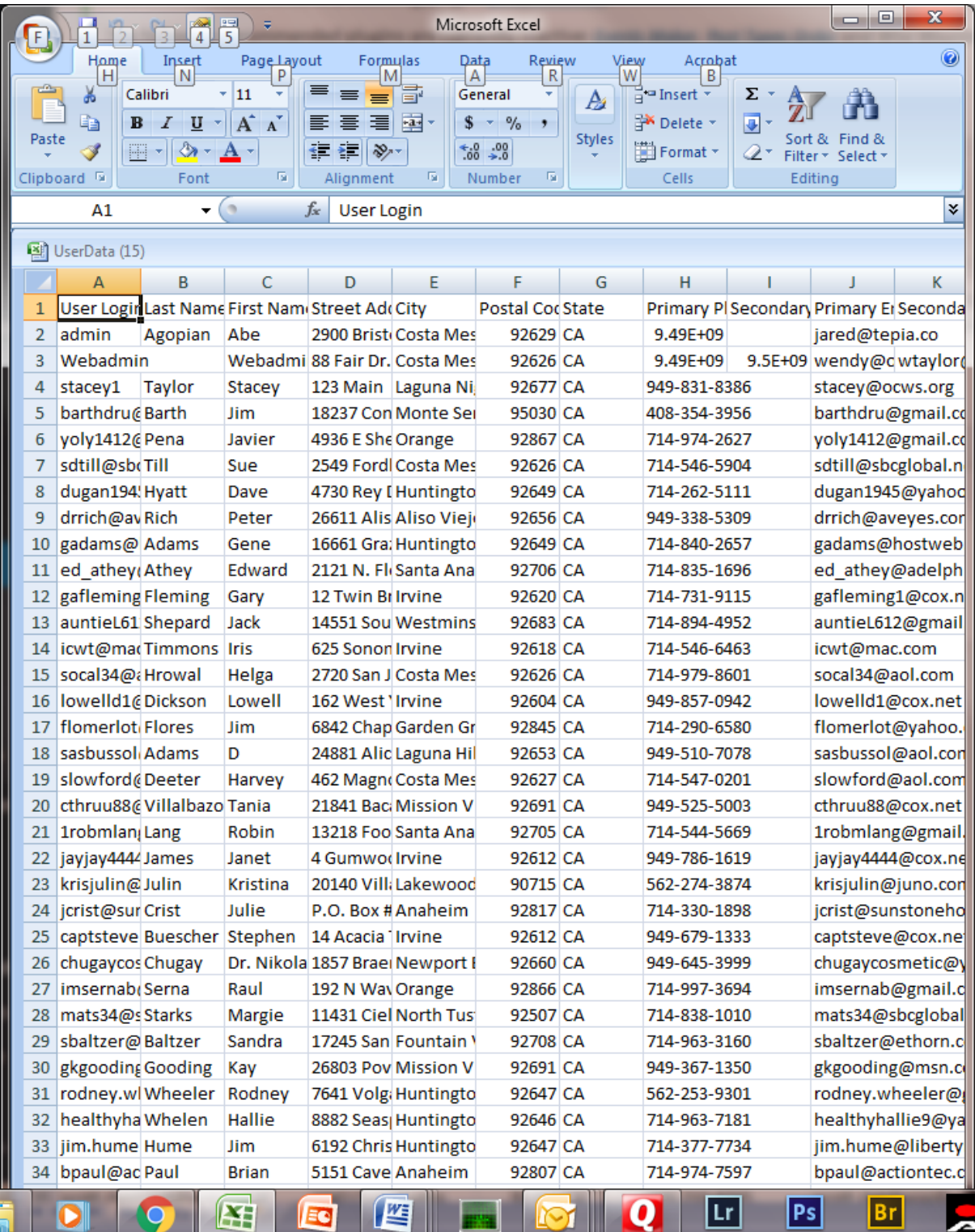

Step 3: Cleanup the database. Remove all Memberships that have expired or are not members. Select AK "Membership Expiration Date" column and sort A-Z "Oldest to the Newest" with the "Expand the Selection" radio button selected (Use this same sort method with all other procedures described in this document.). Delete the top members that have expired. Their date will be prior to the current month and date. Also delete all members with "Not a Member" in this column.

Step 4: Cleanup the database. Eliminate all members that do not want the newsletter. This has to be coordinated between the Primary Member and the Secondary Member. If one of these members want a newsletter, they need to remain on the list. To determine this process, a double sort must be done on the "Prefer Communication" and the " Partner's Prefer Communication" columns. To make this process easier, move the "Partner's Prefer Communication" column (AE)next to the "Prefer Communication" column (P). Use a "Cut" from AE and "Insert Cut Cells" to column (Q). Note if the database changes these column heading identifiers may be different.

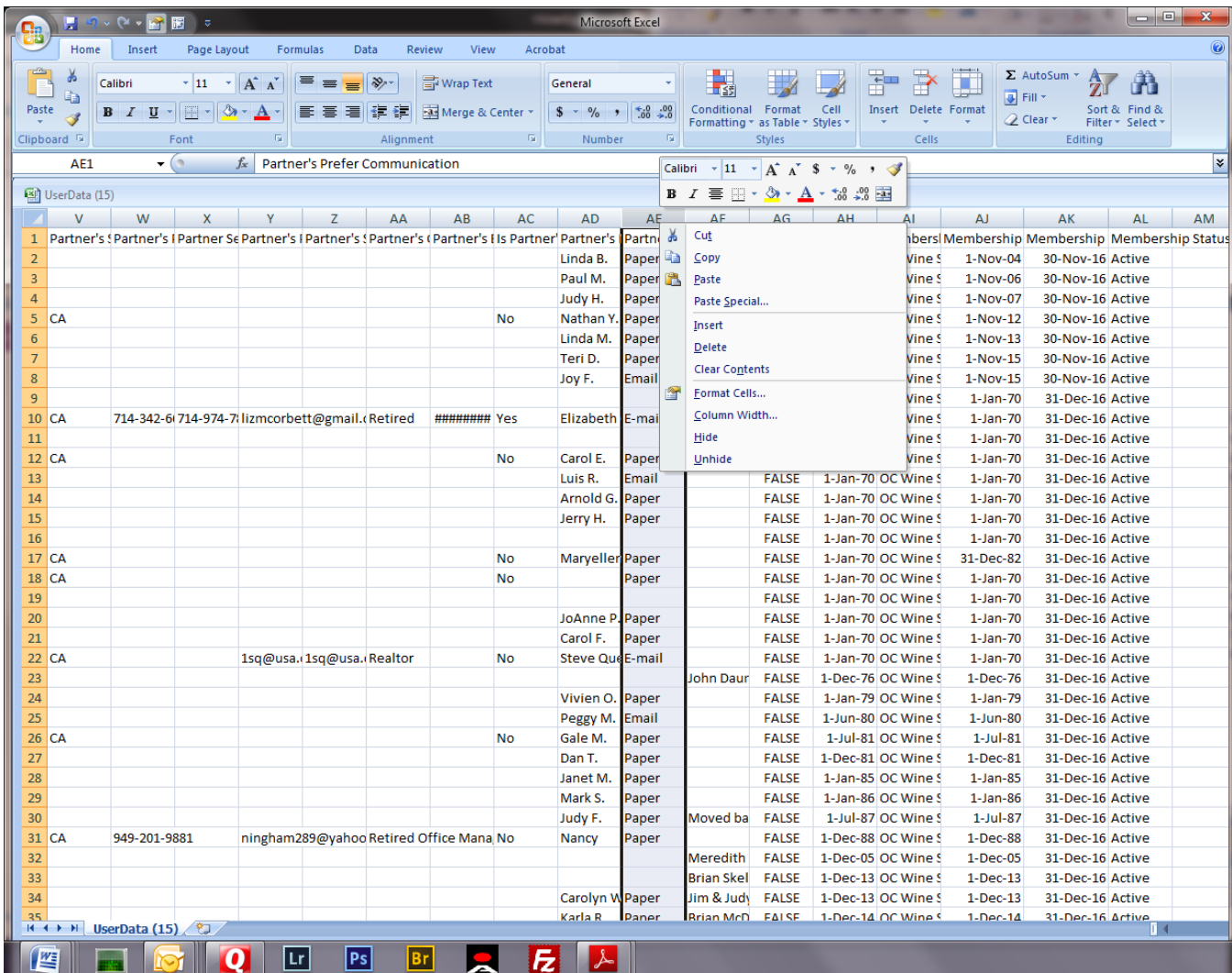

Step 5: Cleanup the database. Sort A-Z the "Prefer Communication" column. Now immediately repeat the sort on the "Partner's Prefer Communication" column. Expand these columns if you need to read them more clearly. First the listing will show "Both Paper and E-mail". If either of the members in a shared membership want a paper newsletter they stay in the database. If both indicate E-mail then delete these rows. See second screen shot below. Scroll through the database to determine which rows to delete. Select full screen to use the scroll bar to scroll through the database more easily.

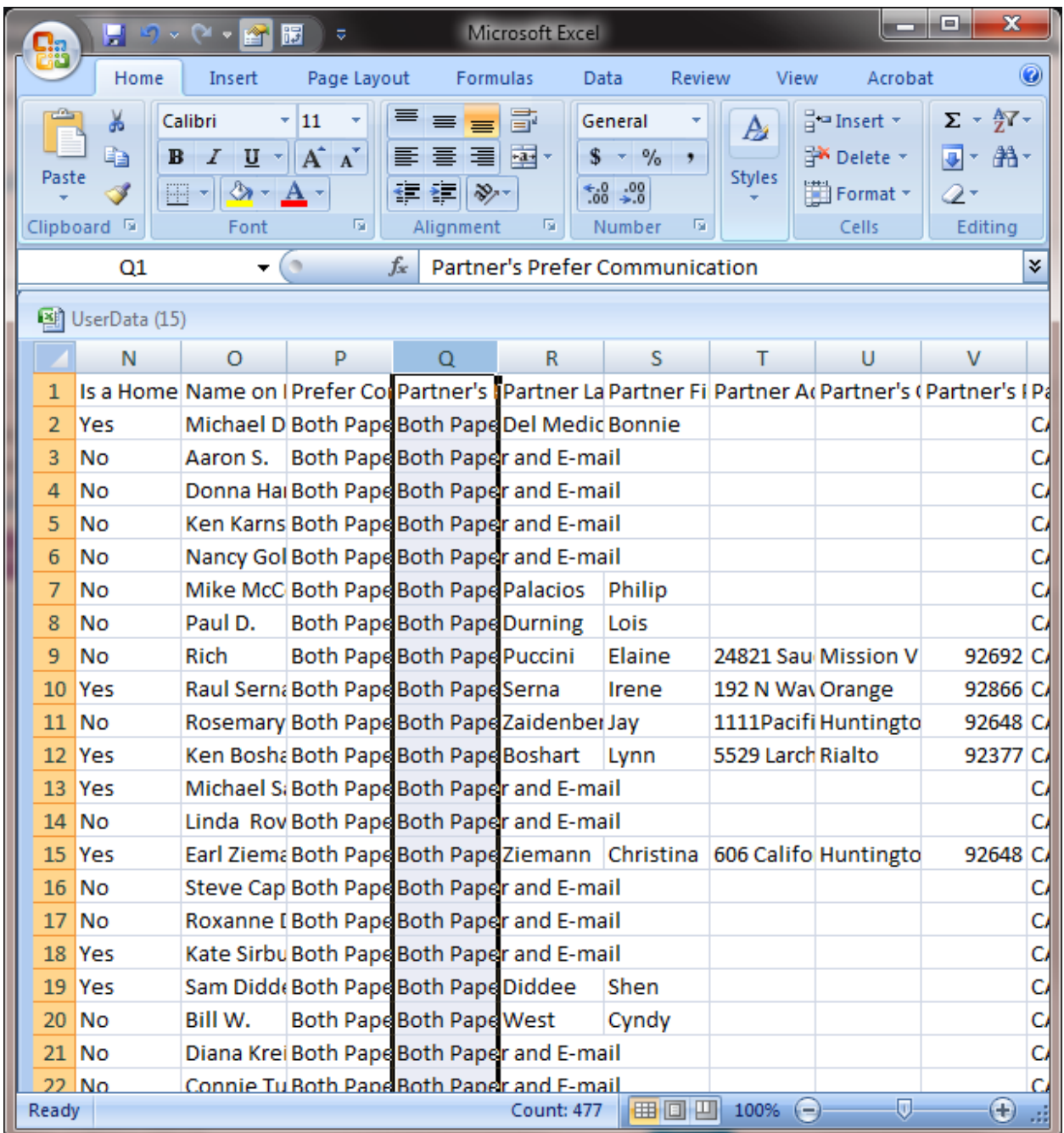

Step 6: Cleanup the database. Notice both members want email so delete these rows from the database.

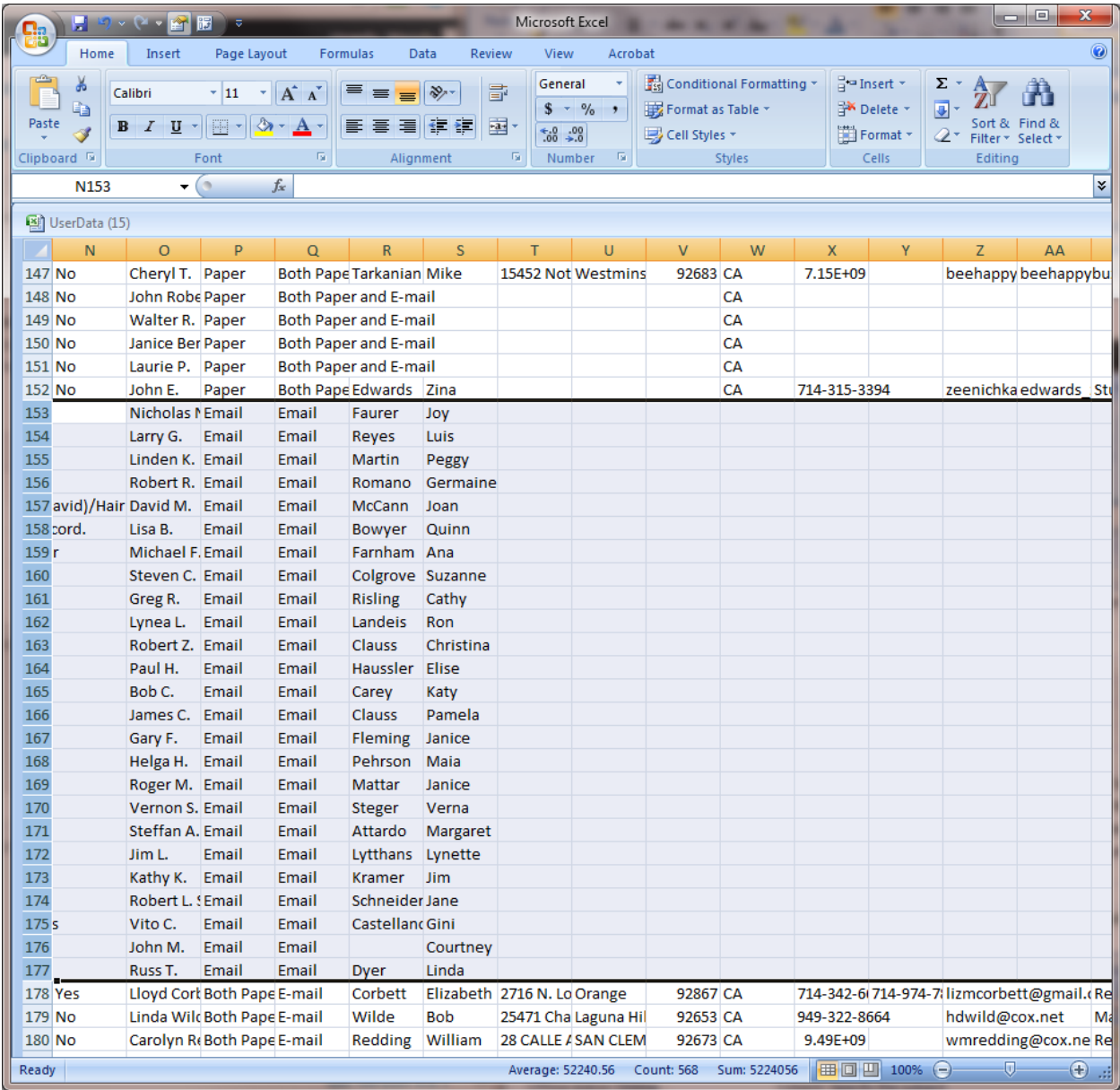

Step 7: Cleanup the database. Single memberships will only have their selection in one column. Delete all with Email listed.

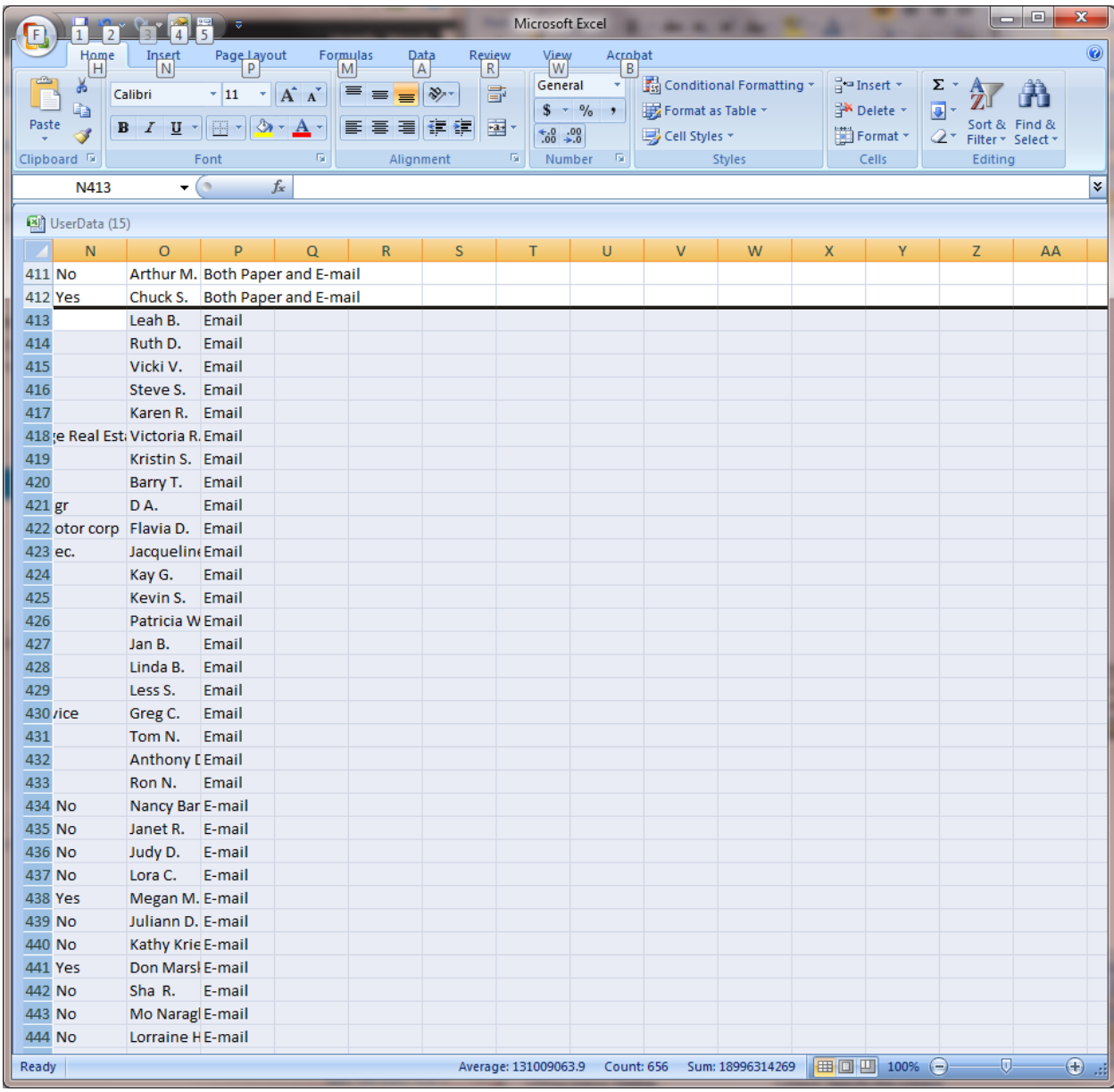

Step 8: Cleanup the database. Once all the rows are deleted that want E-mail. Cleanup the columns. All columns are deleted except those needed for mailing by the Printer. Last Name, First Name, Street Address, City, Postal Code, State Partner's Last Name and Partner's First Name will remain in the cleaned database. At the writing of this document 500 members remained in the database, 501 rows.

|                 | H.                      | $\mathcal{O}\times\mathbb{C}\times\mathbb{P}$ | ≂                                            |                           | Microsoft Excel      |                                              |                   | Θ.<br>أدكيا                  | $\mathbf{x}$ |
|-----------------|-------------------------|-----------------------------------------------|----------------------------------------------|---------------------------|----------------------|----------------------------------------------|-------------------|------------------------------|--------------|
|                 | Home                    | Insert                                        | Page Layout                                  | Formulas                  | Data                 | Review                                       | View              | Acrobat                      | $\odot$      |
|                 | Ж                       | Calibri                                       | 11<br>÷<br>÷                                 | ≡<br>$\equiv$<br>$\equiv$ | 圖                    | General                                      | A                 | ▦                            | Σ - 餐-       |
|                 | e)<br>$\mathbf{B}$      | Ι<br>$\underline{u}$                          | $A^{\dagger} A^{\dagger}$                    | 喜<br>冒<br>≣               | - - -                | $$ - \%$<br>,                                |                   |                              | す・ 船・        |
| Paste           | FFI<br>3                | - 3 -                                         | $\mathbf{A}$                                 | ≰≣ ≩≣∥ ≫੍ਰ∽               |                      | $^{00}_{\bullet \leftarrow 0}$ $^{0.7}_{00}$ | <b>Styles</b>     | Cells<br>2.                  |              |
|                 | Clipboard <sup>5</sup>  | Font                                          | 履                                            | Alignment                 | 匾                    | 匾<br>Number                                  |                   |                              | Editing      |
|                 | 11                      | ۰.                                            | $\bigcirc$                                   | $f_x$                     |                      |                                              |                   |                              | ¥            |
|                 |                         |                                               |                                              |                           |                      |                                              |                   |                              |              |
| 图 UserData (15) |                         |                                               |                                              |                           |                      |                                              |                   |                              |              |
|                 | А                       | в                                             | c                                            | D                         | E                    | F                                            | G                 | н                            |              |
| 1               |                         |                                               | Last Name First Name Street AddCity          |                           | Postal Cod State     |                                              |                   | Partner La Partner First Nan |              |
| $\overline{2}$  | Del Medic Michael       |                                               | 16581 War Huntingto                          |                           | 92649 CA             |                                              | Del Medic Bonnie  |                              |              |
| 3               | Shemansk Aaron          |                                               | 14 monarddana poin                           |                           | 92629 CA             |                                              |                   |                              |              |
| 4               | Harvey                  | Donna                                         | 127 Apole Balboa Isla                        |                           | 92662 CA             |                                              |                   |                              |              |
| 5               | Karns                   | Ken                                           | 88 Fair Dri Costa Mes                        |                           | 92626 CA             |                                              |                   |                              |              |
| 6               | Goldman Nancy           |                                               | 24061 Nut Laguna Ni                          |                           | 92677 CA             |                                              |                   |                              |              |
| 7               | McCormic Mike           |                                               |                                              | 3602 S. Pa San Pedro      | 90731 CA             |                                              | Palacios          | Philip                       |              |
| 8               | Durning                 | Paul                                          | 2919 Cimn Fullerton                          |                           | 92835 CA             |                                              | Durning           | Lois                         |              |
| 9               | Puccini                 | Richard                                       | 24821 Sau Mission V                          |                           | 92692 CA             |                                              | Puccini           | Elaine                       |              |
| 10              | <b>Serna</b>            | Raul                                          | 192 N Way Orange                             |                           | 92866 CA             |                                              | Serna             | Irene                        |              |
| 11              |                         |                                               | Zaidenber Rosemary 1111 Pacif Huntingto      |                           | 92648 CA             |                                              | Zaidenber Jay     |                              |              |
| 12 <sup>2</sup> | Boshart                 |                                               | Kenneth 5529 Larch Rialto                    |                           | 92377 CA             |                                              | Boshart           | Lynn                         |              |
| 13 <sup>2</sup> | <b>Salas</b>            | Michael<br>Linda                              | 2310 Fairh Newport I<br>14 Rossan Irvine     |                           | 92660 CA             |                                              |                   |                              |              |
|                 | 14 Rovito<br>15 Ziemann | Earl                                          |                                              |                           | 92620 CA<br>92648 CA |                                              | Ziemann           | Christina                    |              |
| 16              | Capps                   | <b>Steve</b>                                  | 606 Califo Huntingto<br>19301 Suri Huntingto |                           | 92648 CA             |                                              |                   |                              |              |
| 17              | <b>Dillon</b>           |                                               | Ruxandra 21762 Eve Lake Fore!                |                           | 92630 CA             |                                              |                   |                              |              |
| 18              | Sirbu                   |                                               | Kathleen 19006 Can Trabuco C                 |                           | 92679 CA             |                                              |                   |                              |              |
| 19              | <b>Diddee</b>           | Sameer                                        | 173 Guine Irvine                             |                           | 92620 CA             |                                              | Diddee            | Shen                         |              |
| 20              | <b>West</b>             | <b>William</b>                                | 630 Lakevi Costa Mes                         |                           | 92626 CA             |                                              | West              | Cyndy                        |              |
| 21              | Kreinbring Diana        |                                               | 1435 Dave Pasadena                           |                           | 91107 CA             |                                              |                   |                              |              |
| 22              | <b>Tupper</b>           | Connie                                        | 147 Orang Irvine                             |                           | 92618 CA             |                                              |                   |                              |              |
| 23              | Ocampo                  | Sophie                                        | 14182 Alta Westmins                          |                           | 92683 CA             |                                              | Ocampo            | David                        |              |
|                 | 24 Frey                 |                                               | Kathleen 6 Tivoli Aliso Viej                 |                           | 92656 CA             |                                              |                   |                              |              |
|                 | 25   Mattos             | Shell                                         | P O Box 23 Newport I                         |                           | 92625 CA             |                                              |                   |                              |              |
|                 | 26 Nieto                | Michael                                       | 16691 Gra: Huntingto                         |                           | 92649 CA             |                                              | Nieto             | Syliva                       |              |
|                 | 27 Alcaraz              |                                               | Marianne 9136 San L Riverside                |                           | 92508 CA             |                                              | Alcaraz           | Art                          |              |
|                 | 28 Luebke               | Sandra                                        | 9 Hancock Laguna Ni                          |                           | 92677 CA             |                                              | Luebke            | Randy                        |              |
|                 | 29 Nass                 | Brenna                                        | 549 Wyclif Irvine                            |                           | 92602 CA             |                                              | Smedley           | Randy                        |              |
|                 | 30 Schneider Gary       |                                               | 3010 Park Newport I                          |                           | 92660 CA             |                                              | Bredfeldt Barbara |                              |              |
|                 | 31 Laguna               | Rachel                                        | 2558 San J Corona De                         |                           | 92625 CA             |                                              |                   |                              |              |
| 32              | Douglas                 | Pamela                                        | 136 Aveni Laguna Wi                          |                           | 92637 CA             |                                              |                   |                              |              |
| 33.             | <b>Prochison Jill</b>   |                                               | PO Box 56 La Mirada                          |                           | 90637 CA             |                                              | Di Costan: Patty  |                              |              |
|                 | 34 Davis                | Ann                                           | IP O Box 3 Mission V                         |                           | 92690 CA             |                                              | Persaud           | Sarla                        |              |
| Ready           |                         |                                               |                                              |                           |                      | Ⅲ Ⅲ 100% →                                   |                   | ⊽−                           | $\bigoplus$  |

Step 9: Save the database and send to the Printer.